## Lecture 07-09 MIPS Programs and Procedures

Suggested reading:

(HP Chapter 2.8)

(for extra examples, see Chapters 2.12 and 2.13)

#### **Processor components**

## Multicore processors and programming

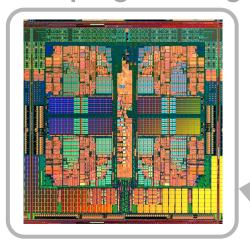

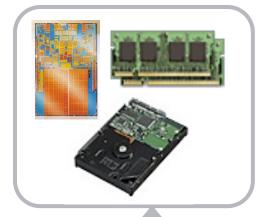

#### **Processor comparison**

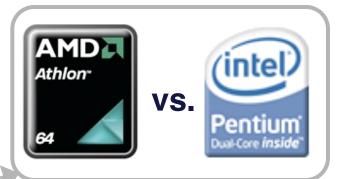

#### **CSE 30321**

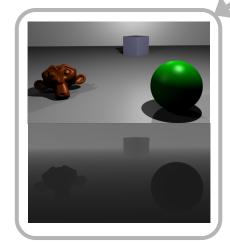

Writing more efficient code

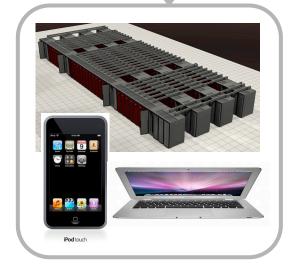

The right HW for the right application

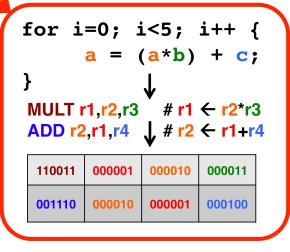

**HLL code translation** 

## Fundamental lesson(s)

- Over the next 3 lectures (using the MIPS ISA as context)
   I'll explain:
  - How functions are treated and processed in assembly
  - How system calls are enabled in assembly
  - How exceptions are handled in assembly
- I'll also explain why it's important that register conventions be followed

## Why it's important...

- If you every write a compiler or OS some day, you will need to be aware of, and code for all of the issues to be discussed over the next 3 lectures
- If you understand what architectural overhead may be associated with (compiled) procedure calls, you should be able to write much more efficient HLL code

#### **Practical Procedures**

Have already seen that you don't necessarily make N copies of for loop body

#### Thus:

#### Might look like this:

```
for (i=0; i< N; i++) { # N = $2, i = $3}
      a = b + c;
                                subi $2, $2, 1 \# N = N - 1
      d = a + e;
                           loop: add $4, $5, $6 \# a = b + c
      f = d + i;
                                add $7, $4, $8 \# d = a + e
                                add $9, $7, $10 \# f = d + i
                                addi \$3, \$3, 1 # i = i + 1
                                sub $11, $2, $3 # $11 = $3 - $2
                                bneq $11, $0, loop
                                                   # if $11 != 0, loop
```

You wouldn't make multiple copies of a machine instruction function either...

### **Practical Procedures**

#### For example:

```
int main(void) {
int i;
int j;
  = power(i, 7);
int power(int i, int n) {
int j, k;
for (j=0; j< n; j++)
    k = i*i:
return k;
```

#### Might look like this:

```
# i in an arg reg.
        i = $6
        addi $ 5, $0, 7
                               \# arg reg. = 7
        i power
call:
power: add $3, $0, $0
        subi $5, $5, 1
loop: mult $6, $6, $6
        addi $3, $3, 1
        sub $11, $5, $3
        bneq $11, $0, loop
        add $2, $6, $0
                                # data in ret. reg.
        i call
```

Advantage: Much greater code density. (especially valuable for library routines, etc.)

# Procedure calls are so common that there's significant architectural support.

## **MIPS Procedure Handling**

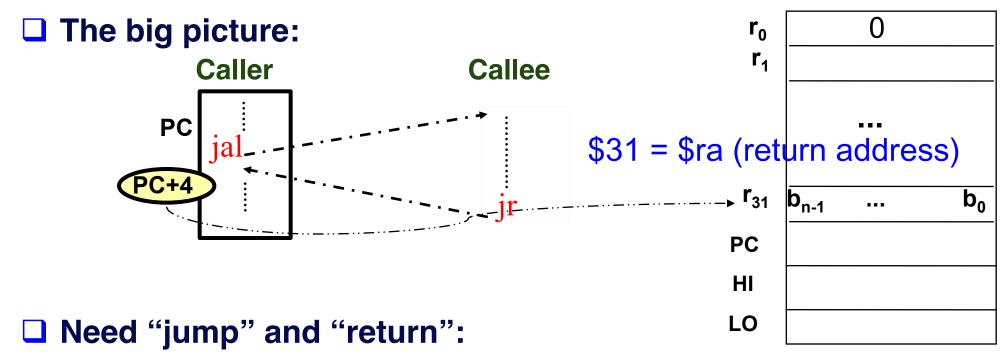

- jal ProcAddr # issued in the caller
  - jumps to ProcAddr
  - save the return instruction address in \$31
  - PC = JumpAddr, RF[31]=PC+4;
- jr \$31 (\$ra) # last instruction in the callee
  - jump back to the caller procedure
  - PC = RF[31]

## **MIPS Registers**

#### (and the "conventions" associated with them)

| Name      | R#    | Usage                            | Preserved on Call |
|-----------|-------|----------------------------------|-------------------|
| \$zero    | 0     | The constant value 0             | n.a.              |
| \$at      | 1     | Reserved for assembler           | n.a.              |
| \$v0-\$v1 | 2-3   | Values for results & expr. eval. | no                |
| \$a0-\$a3 | 4-7   | Arguments                        | no                |
| \$t0-\$t7 | 8-15  | Temporaries                      | no                |
| \$s0-\$s7 | 16-23 | Saved                            | yes               |
| \$t8-\$t9 | 24-25 | More temporaries                 | no                |
| \$k0-\$k1 | 26-27 | Reserved for use by OS           | n.a.              |
| \$gp      | 28    | Global pointer                   | yes               |
| \$sp      | 29    | Stack pointer                    | yes               |
| \$fp      | 30    | Frame pointer                    | yes               |
| \$ra      | 31    | Return address                   | yes               |

## MIPS Procedure Handling (cont.)

- What about passing parameters and return values?
  - registers \$4 \$7 (\$a0-\$a3) are used to pass first 4 parameters
  - returned values are in \$2 and \$3 (\$v0-\$v1)
- **□** 32x32-bit GPRs (General purpose registers)

- \$2 \$3 = \$v0 \$v1 (return values)
- \$4 \$7 = \$a0 \$a3 (arguments)
- \$8 \$15 = \$t0 \$t7 (temporaries)
- \$16 \$23 = \$s0 \$s7 (saved)
- \$24 \$25 = \$t8 \$t9 (more temporaries)
- \$31 = \$ra (return address)

PC

32 bits

Take away: HW support for SW tasks.

## **Swap Procedure Example**

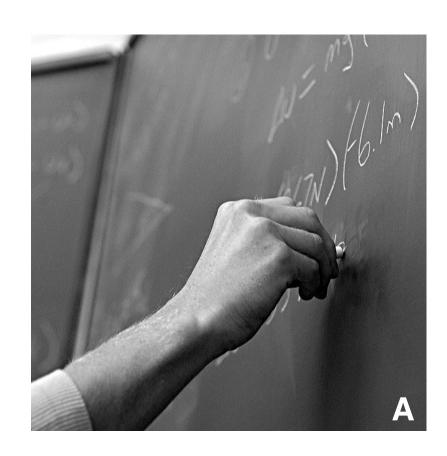

#### What if ... ?

- More complex procedure calls
  - What if your have more than 4 arguments?
  - What if your procedure requires more registers than available?
  - What about nested procedure calls?
  - What happens to \$ra if proc1 calls proc 2 which calls proc3,...

## More complex cases

- Register contents across procedure calls are designated as either caller or callee saved
- MIPS register conventions: (although could make caller/callee do all)
  - \$t\*, \$v\*, \$a\*: not preserved across call
    - caller saves them if required
  - \$s\*, \$ra: preserved across call
    - callee saves them if required

### Recall...

#### (MIPS registers and associated "conventions)

| Name      | R#    | Usage                            | Preserved on Call |
|-----------|-------|----------------------------------|-------------------|
| \$zero    | 0     | The constant value 0             | n.a.              |
| \$at      | 1     | Reserved for assembler           | n.a.              |
| \$v0-\$v1 | 2-3   | Values for results & expr. eval. | no                |
| \$a0-\$a3 | 4-7   | Arguments                        | no                |
| \$t0-\$t7 | 8-15  | Temporaries                      | no                |
| \$s0-\$s7 | 16-23 | Saved                            | yes               |
| \$t8-\$t9 | 24-25 | More temporaries                 | no                |
| \$k0-\$k1 | 26-27 | Reserved for use by OS           | n.a.              |
| \$gp      | 28    | Global pointer                   | yes               |
| \$sp      | 29    | Stack pointer                    | yes               |
| \$fp      | 30    | Frame pointer                    | yes               |
| \$ra      | 31    | Return address                   | yes               |

#### Where is all this stuff saved to?

- Stack
  - A dedicated area of memory
  - First-In-Last-Out (FILO)
  - Used to
    - > Hold values passed to a procedure as arguments
    - Save register contents when needed
    - > Provide space for variables local to a procedure
- Stack operations
  - push: place data on stack (sw in MIPS)
  - pop: remove data from stack (lw in MIPS)
- ☐ Stack pointer
  - Stores the address of the top of the stack
  - **\$29 (\$sp) in MIPS**

### Where is the stack located?

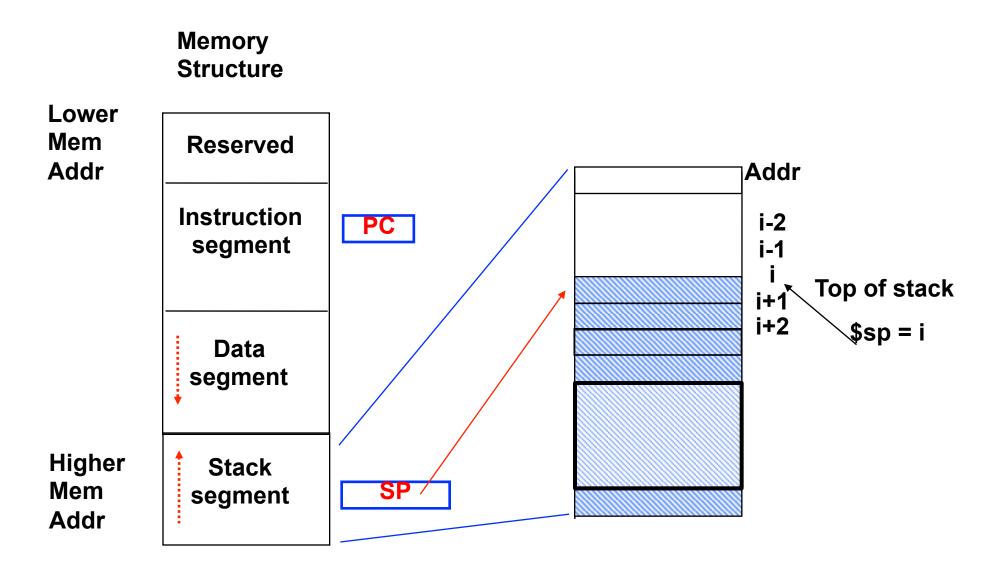

### **Call frames**

- ☐ Each procedure is associated with a call frame
- Each frame has a frame pointer: \$fp (\$30)

```
main {
                 Snap shots of stack
  proc1
                                                                       $sp
                        proc3
                                                       Local
                                                     variables
proc1 {
                                                      Saved
                        proc2
                                                     Registes
  proc2
                                                        ($fp)
                                                   Argument 6
                        proc1
proc2 {
                                                   Argument 5
                                                                       $fp
                                                                  Argument 5 is
  proc3
                        main
                                                                  in 0($fp)
```

Because \$sp can change dynamically, often easier/intuitive to reference extra arguments via stable \$fp – although can use \$sp with a little extra math

# Procedure call essentials: Good Strategy

- Caller at call time
  - put arguments in \$a0..\$a4
  - save any caller-save temporaries
  - jal ..., \$ra
- Callee at entry
  - allocate all stack space
  - save \$ra, \$fp + \$s0..\$s7 if necessary
- Callee at exit
  - restore \$ra, \$fp + \$s0..\$s7 if used
  - deallocate all stack space
  - put return value in \$v0
- Caller after return
  - retrieve return value from \$v0
  - restore any caller-save temporaries

do most work at callee entry/exit

most of the work

#### Procedure call essentials

- Summary
  - Caller saves registers
    - (outside the agreed upon convention i.e. \$ax) at point of call
  - Callee saves registers
    - (per convention i.e. \$sx) at point of entry
  - Callee restores saved registers, and re-adjusts stack before return
  - Caller restores saved registers, and re-adjusts stack before resuming from the call

## Why so strict?

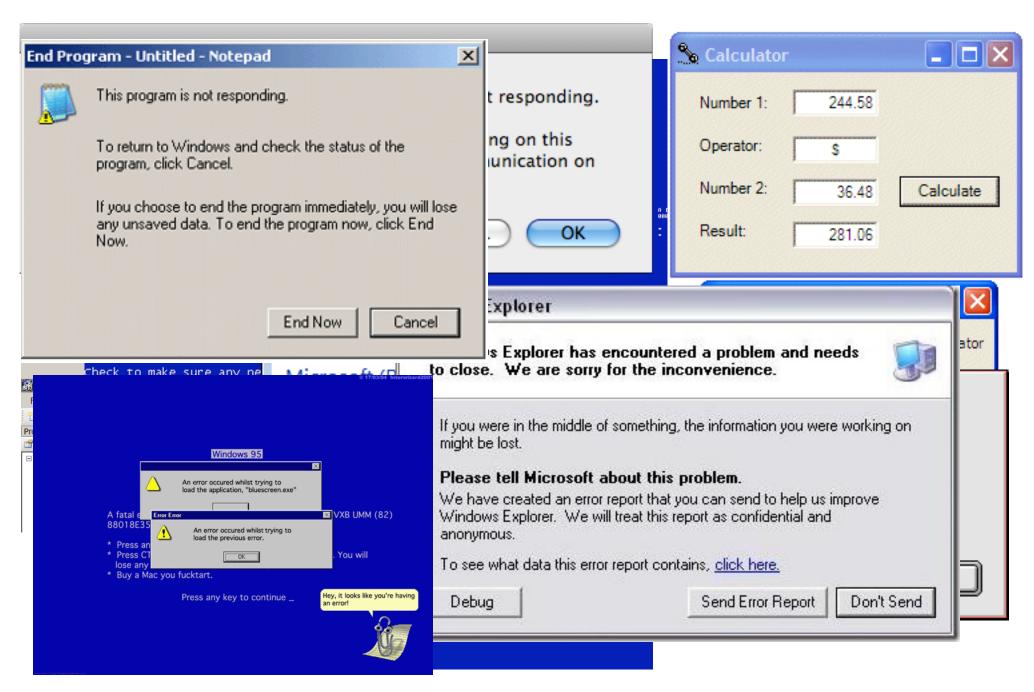

## **Examples:**

- Previous Exam Questions
- MIPS leaf procedure
- Nested function calls
  - Stack pointers and frame pointers
- Capstone example:
  - Recursive Factorial!

```
int fact(int n)
{
    if (n < 1)
        return (1);
    else
        return (n * fact(n-1));
}</pre>
```

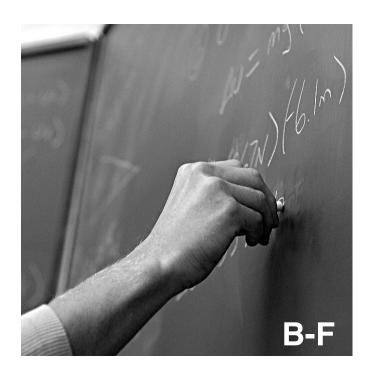